Liebe Schülerinnen, Liebe Schüler, liebe Eltern,

an unserer Schule erhalten alle Schülerinnen und Schüler eine schulische E-Mailadresse zur Kommunikation und zur Anmeldung bei verschiedenen Diensten.

Die individuelle Mailadresse und das zugehörige Einmalpasswort werden in der Schule verteilt.

Unsere E-Mails laufen über die Plattform des Landes NRW "Logineo" und ist unter folgender Adresse zu erreichen.

## [thg-essen.nrw.schule](http://thg-essen.nrw.schule)

Über das Menü auf der linken Seite (Senkrechter Schriftzug "Logineo.NRW") ist das Anmeldefenster erreichbar. Sind dort das Einmalpasswort für den Account-Zugang geändert sowie die AGBs akzeptiert, ist alles Erforderliche getan und die schulische Mail-Adresse kann nach Belieben verwendet werden.

Sofern dieser Mailaccount auf einem schulischen iPad eingebunden werden soll, ist die Erstanmeldung über die Logineo-Seite zwingend erforderlich. Ein bis zwei Stunden danach ist dann auch die Einbindung freigeschaltet, bei der folgende Daten verwenden werden müssen:

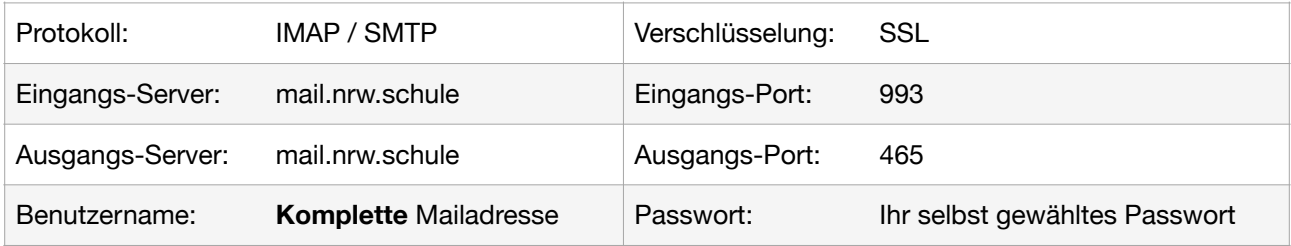

Unter https://youtu.be/sFUk2zQq-Q8

ist dazu außerdem ein ausführliches Erklärvideo der MedienberatungNRW bereitgestellt.

Ein weiterer Hinweis: Im Menü am linken Bildschirmrand von Logineo ist oben rechts der Button "Netzwerk: Hilfen und Anleitungen" zu finden. Dort sind viele weitere Anleitungen und Erklärungen hinterlegt.

Herzliche Grüße Marina Bekker und Dominikus Häckel